### УДК 372.8

**Стехна Н.М.** *студентка 5-го курсу, групи 520-і науковий керівник:* **Круглик В.С.** *к.т.н., доцент кафедри інформатики та кібернетики Мелітопольський педагогічний університет ім. Б. Хмельницького* **Стехна Н.М., Круглик В.С.** *Мелитопольский педагогический университет им. Б. Хмельницкого* **Stekhna N., Kruglik V.** *Melitopol B. Khmelnytskyi pedagogical University*

## **РОЗРОБКА ІНТЕРАКТИВНОГО МЕТОДИЧНОГО МАТЕРІАЛУ ДЛЯ ЗАБЕЗПЕЧЕННЯ ФАКУЛЬТАТИВНИХ ЗАНЯТЬ З ІНФОРМАТИКИ ЗА ТЕМОЮ «ТЕОРІЯ І ПРАКТИКА ІНТЕРНЕТ-ПЛАТЕЖІВ»**

# **РАЗРАБОТКА ИНТЕРАКТИВНОГО МЕТОДИЧЕСКОГО МАТЕРИАЛА ДЛЯ ОБЕСПЕЧЕНИЯ ФАКУЛЬТАТИВНЫХ ЗАНЯТИЙ ПО ИНФОРМАТИКЕ ПО ТЕМЕ «ТЕОРИЯ И ПРАКТИКА ИНТЕРНЕТ-ПЛАТЕЖЕЙ»**

# **DEVELOPMENT OF INTERACTIVE METHODICAL MATERIAL FOR PROVISION OF ELECTIVE CLASSES IN COMPUTER SCIENCE ON THE TOPIC «THEORY AND PRACTICE OF INTERNET PAYMENTS»**

*Анотація. Досліджено формування знань та умінь учнів щодо використання інтерактивних засобів навчання на факультативних заняттях з інформатики.*

*Ключові слова: інформатика, інтерактивний засіб, інтернет-платежі.*

*Аннотация. Исследовано формирование знаний и умений учащихся по использованию интерактивных средств обучения на факультативных занятиях по информатике.*

*Ключевые слова: информатика, интерактивный средство, интернет-платежи.*

*Abstract. We investigate the formation of knowledge and skills of students by use of interactive learning tools in optional classes in computer science.*

**Key words:** *Informatics, an interactive, Internet-payments.*

днією з актуальних проблем є недостатня кількість підручників, методичних матеріалів з пев‑ них факультативних курсів інформатики в загаль‑ ноосвітніх навчальних закладах, тому метою даної роботи є розробка інтерактивного методичного матеріалу для факультативних занять з інформатики за темою «Теорія і практика Інтернет-платежів».

Аналіз останніх досліджень та публікацій дає змогу зазначити, що використання інтерактивних методів у навчально-виховному процесі привертає увагу багатьох науковців і педагогів. Зокрема, С. Кашлєв обґрунтував інтерактивне навчання, як інноваційне педагогічне явище [1, с. 45], О. Пометун опублікувала

«Енциклопедію інтерактивного навчання», М. Кларін розглядав інтерактивне навчання як інструмент освоєння нового досвіду [2, с. 12].

Для визначення основних матеріалів інтерактивних засобів, які доцільно використовувати в ос‑ вітньому процесі школи, необхідно уточнити зміст поняття «методичні матеріали», якими вважаються нормативна та навчально-методична документація, засоби навчання і контролю, необхідних і достатніх для якісної організації основних і додаткових освітніх програм, згідно навчального плану. Серед синонімів терміну «методичні матеріали» виокремлюють такі поняття, як «засоби навчання» (media of education),

дидактичні засоби (education facilities), засоби ви‑ кладання (instructional media), навчальна техніка (educational technology), які використовуються залежно від контексту.

Інтерактивне навчання — це специфічна форма ор‑ ганізації пізнавальної діяльності, яка має передбачувану мету — створити комфортні умови навчання, за яких кожний учень відчуває свою успішність, інтелектуальну спроможність [3, c. 7].

Слово «інтерактив» прийшло до нас з англійської мови від слів «взаємний» і «діяти». Отже, інтерак‑ тивний — здатний до взаємодії, діалогу. Інтерактивне навчання реалізує конкретну мету — створити ком‑ фортні умови навчання та виховання, які забезпечать активну взаємодію всіх учнів [4, c. 8].

Під час використання інтерактивних засобів навчання учень стає повноправним учасником навчаль‑ ного процесу.

Виділимо педагогічні умови використання інтерактивних засобів під час підготовки учнів старшої школи на факультативних заняттях з інформатики:

1. Інтерактивні заняття.

2. Різноманітні комп'ютерні вправи.

3. Використання мультимедійних технологій у навчанні дає змогу здійснити справжній технологічний прорив в організації і практичній реалізації навчального процесу.

4. Тестові програми значно полегшують роботу і, що досить суттєво, дозволяють виявити реальний рівень знань учнів**.**

Опрацювавши все вищезазначене, нами було ви‑ рішено інтерактивний методичний матеріал реалізувати у вигляді електронного посібника для навчання в локальній мережі та самостійного вивчення.

Електронний посібник — посібник, який побудова‑ ний на гіпертекстовій основі, котрий використовується для самостійного вивчення теоретичного матеріалу курсу, що дозволяє навчатися за індивідуальною ос‑ вітньою траєкторією [3, с. 21].

Проаналізувавши програми факультативів з ін‑ форматики, наукову літературу та інтернет дже‑ рела, ми виявили, що тема «Теорія і практика інтернет-платежів» не вивчається ні в одному фа‑ культативному курсі, тому для електронного посібника було розроблено програму вивчення теми «Те‑ орія і практика Інтернет-платежів», яка розрахована на десять занять.

Для його розробки використані сучасні Інтернет– технології, а саме HTML 5 та JavaScript. Відповідно до аналізу програмних засобів для розробки електронних посібників, було обрано HTML-редактор Adobe Dreamweaver CC2015, тому що він надає необхідні засоби для продуктивної розробки веб-додатків.

Сторінка, яка містить головне меню, має чотири блоки, а саме: верхній блок містить заголовок з інфор‑ мацією про посібник, лівий блок — головне меню, яке є основним елементом навігації, правий блок — зміст документу, який відображається при натисканні на посилання з лівого блоку, нижній блок — головна кар‑ та посібника (рисунок 1).

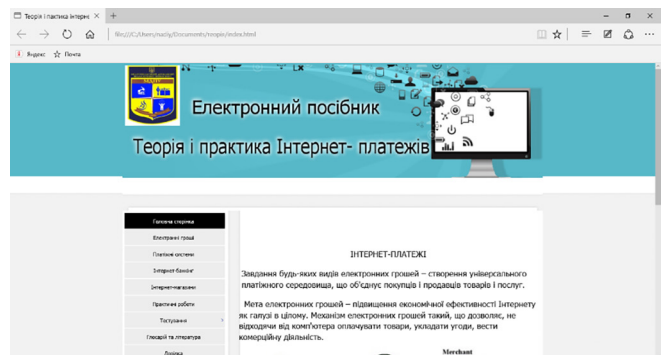

Рис. 1. Головна сторінка електронного посібника

Зміст системи підтримки процесу навчання, який міститься у лівому блоці, розроблений у вигляді списку основних функцій (сервісів), деякі з них мають вкладені меню, що з'являються при натисканні на сервіс.

З головної сторінки за допомогою меню можна викликати певні сервіси. Сервіси електронного посібника для факультативів з інформатики «Теорія і практика Інтернет-платежів»: Теоретичний матеріал (Електронні гроші, Платіжні системи, Інтернет-бан‑ кінг, Інтернет-магазини), практичні роботи (Практич‑ на робота№ 1, …, Практична робота№ 3), тестування (Тест № 1…), глосарій та література.

В кожному елементі даних сервісів для матеріалу розроблений план у вигляді гіперпосилань, для навігації по веб-сторінках. Вибираючи потрібне посилан‑ ня ми потрапляємо на початок інформації потрібного нам пункту плану. Наприклад, вибравши вкладку «Види платежів» сервісу «Платіжні системи» можна отримати інформацію про роботу з комунальними платежами, натиснути на гіперпосилання «Комуналь‑ ні платежі», як показано на рисунку 2.

Отже, до основних функцій створеного посібника можна віднести:

- стимулювання навчально-пізнавальної діяльності;
- ефективне управління діяльністю учнів на факуль‑ тативах з інформатики;
- забезпечення раціонального поєднання різних ви‑ дів навчально-пізнавальної діяльності;
- раціональне поєднання різноманітних технологій пред'явленого матеріалу (текст, графіка, відео).
- формування умінь та навиків при виконанні прак‑ тичних робіт; завдяки виконанню практичних завдань;

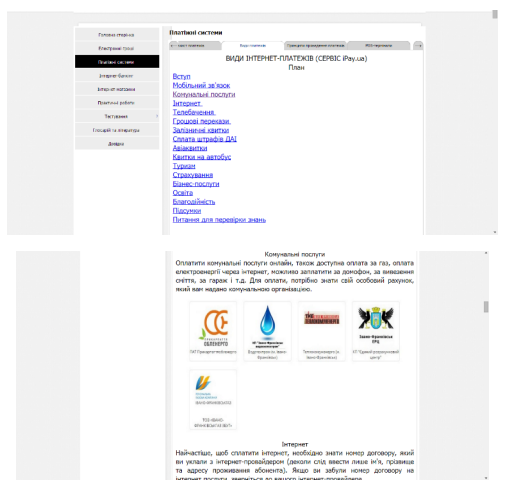

Рис. 2. — Приклад навігації по веб-сторінці

– здійснення самоконтролю досягнень учнів завдяки підсумковим питанням та тестовим завданням, що розроблені для кожної теми.

Тестування електронного посібника відбувалося на факультативних заняттях з інформатики учнів 10–11 класів. Після використання електронного по‑ сібника було проведено опитування для виявлення інтересу до вивчення факультативу. За результатами опитування інтерес до використання програмного продукту проявили 88% учнів, 4% учнів — посібник не сподобався та 8% учнів — не змогли визначитися. Таким чином, за результатами проведеного опитування можна зробити висновок, що учні зацікавлені у вивченні факультативного курсу з інформатики за темою «Теорія і практика Інтернет-платежів». Ос‑ новним мотивом є те, що учні вважають, що курс знадобиться їм у повсякденному житті.

### **Література**

1. Кашлев С.С. Технология интерактивного обучения / С.С. Кашлев // Мн.: Белорусский верасень, 2005. — 196 с.

2. Коберник Г. І. Індивідуалізація і диференціація навчання в початкових класах: теорія та методика: [Монографія] / Коберник Г. І. — К.: Наук, світ, 2012. — 231 с.

3. Інтерактивні технології навчання: теорія, практика, досвід: метод. посіб. Уклад.: О. Пометун, Л. Пироженко. — К.: А.Н.Н., 2012. — 136 с.

4. Ващук О.В. Використання комп'ютерних технологій у навчальному процесі учнів 5–7 класів / О.В. Ващук // Оновлення змісту, форм та методів навчання і виховання в закладах освіти: Зб. наук. пр. / Рівнен. держ. гуманіт. ун-т. — Рівне, 2013. — Вип. 25. — с. 98–103.